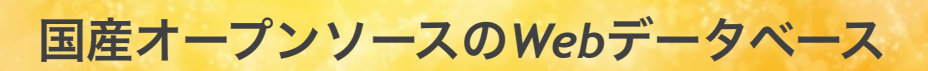

プリザンター

# ノンプログラミングで業務アプリが作成できる! カンタン・便利な情報共有ツール

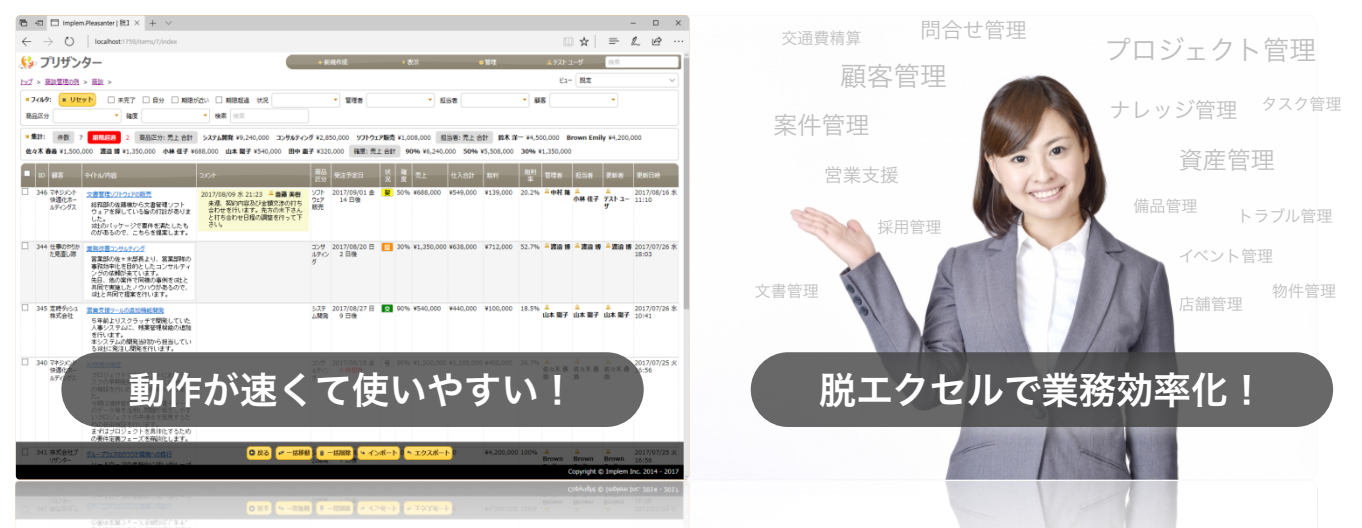

プリザンターは大手企業から中小企業まで幅広く活用されています。エクセルやノーツ等の汎用ツールで行って いた業務をプリザンターに移行する事で、コストダウン、品質向上、マネジメントの強化を実現する事例が増え ております。

# たった**30**秒で業務アプリを作成! 業務に合わせて柔軟にカスタマイズが可能

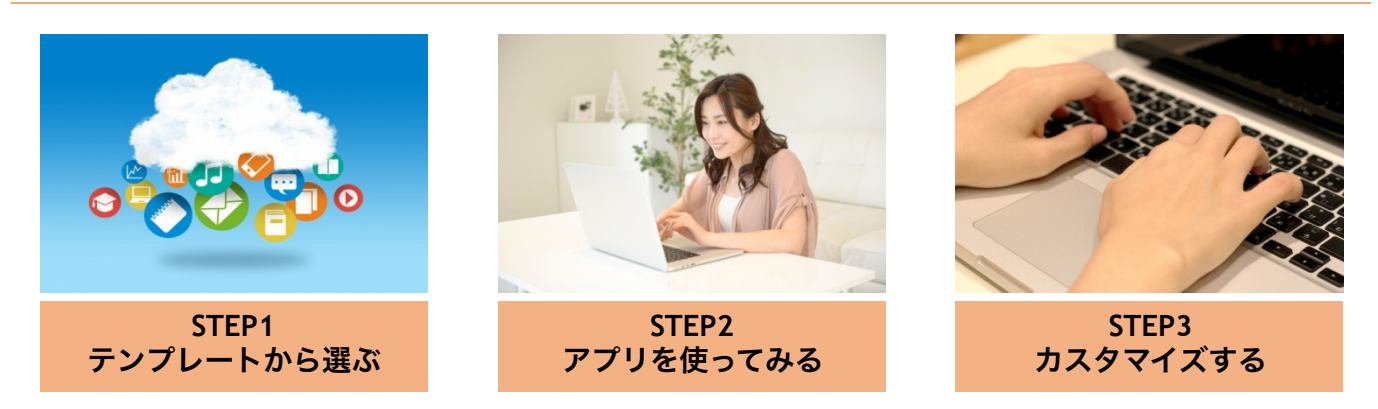

業務に近いテンプレートを選択するだけで、すぐに使い始める事ができます。カスタマイズはGUIで簡単に行え ます。項目追加、表示形式の変更、計算式の追加など業務に合わせて柔軟にお使いいただけます。

# クラウド(**Microsoft Azure**)でもサーバーでもパソコンでも動作可能!

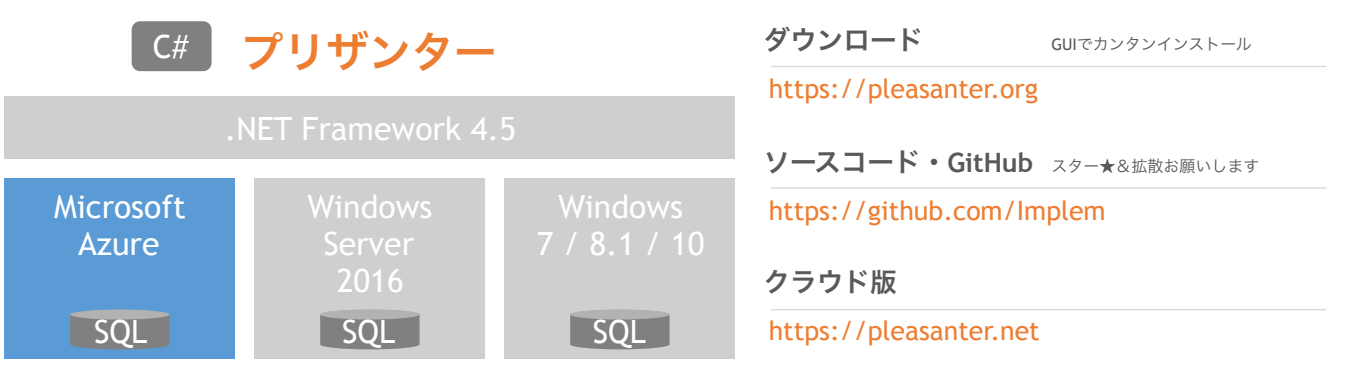

国産オープンソースの*Web*データベース

## プリザンターの特徴

#### 業務に合わせて柔軟なカスタマイズ

プリザンター

エクセルのように自由にデータ項目を追加できます。項目の入 力規則、表示位置、表示フォーマットが指定できます。また、 テーブル同士を結合したり、計算式を設定する事でデータベー スのように利用できます。

### ペーパーレス会議に使える見える化

登録したデータをチャートで表示することができます。高速に 動作するため会議中でもストレス無く使用できます。カレン ダー、クロス集計、ガントチャート、時系列チャート、バーン ダウンチャート、カンバンが使用できます。

### きめ細かいアクセス制御

組織単位、グループ単位、ユーザ単位できめ細かいアクセス制 御を行うことが可能です。部門間での情報共有や、お客様との 情報共有において、必要な情報だけを共有できるため、メール を使わないスマートな情報共有が可能になります。

## 過去の経緯が見えるバージョン管理

レコード単位に変更履歴を保存しているため、いつ誰が何を変 更したのか簡単に把握できます。商談データの金額変更や、タ スクデータのステータス変更などの経緯を素早く確認すること ができます。

## 大量データも高速検索

プリザンターに登録した全てのデータキーワードで検索を行う 事ができます。問い合わせの回答方法の検索や、大量に記録さ れた資産データの照会などの作業を大幅に効率化することがで きます。

### チャット通知でスムーズな業務連携

通知機能を利用することで、条件に合わせて必要な人にメッセー ジを送ることができます。例えばある商談データが「受注」に なった際に、管理職にお知らせのメールを送る事ができます。

### *Active Directory*でシングルサインオン

Active Directoryがある環境では、認証統合を行う事が可能で す。また、クライアントPCがドメインに参加している場合、 Windows統合認証により、シングルサインオンを実現する事が 可能です。

#### インストール手順、使い方

詳しくはマニュアルをご参照ください。

```
プリザンター マニュアル 検索
```
## プリザンターの名前の由来

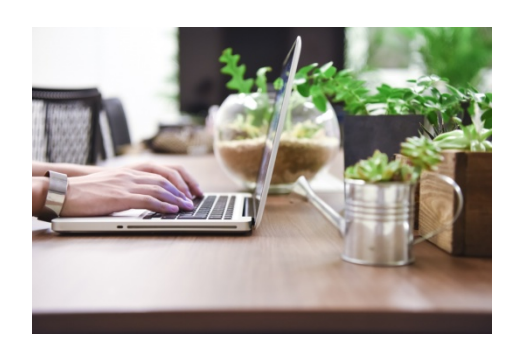

## Pleasanter

「プリザンター」には「Pleasant = 楽しい、愉快な、気持ちのよい」と いう意味をもたせています。デスクワークをもっと楽しく、もっと快適 にするためのツールを目指しています。

ブログ: 大きな組織で情報共有するための**OSS**つくってみた

http://qiita.com/Implem/items/1d815f93719d4129dc4f

## プリザンター ユーザーグループ **PUG**

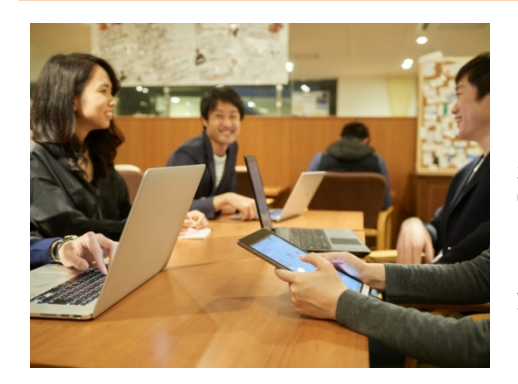

プリザンターのユーザーグループです。定期的に勉強会を開催していま す。FaceBookでは使い方のQ&Aや、こんな事に使ってみた!等、 プリザンターに関する事ならなんでもお気軽に投稿してください。 運営側は新機能やブログなどのネタを投稿してまいります。 **Q&A FaceBook** https://www.facebook.com/groups/1813367695564138/ 勉強会 **connpass**

https://pleasanter.connpass.com/